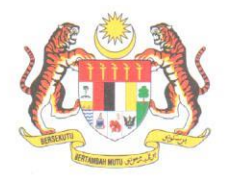

Rujukan: JANM.BPPP.500-6/1/3 Jld. 2 ( $\leq$ )

OJ Mac 2021

## **SEPERTI SENARAI EDARAN**

YBhg. Datuk/Dato'/YBrs. Dr./Tuan/Puan,

# PANGGILAN KURSUS PELAN OPERASI LATIHAN JABATAN AKAUNTAN NEGARA **MALAYSIA TAHUN 2021 BAGI PENOLONG AKAUNTAN - MS OFFICE**

Dengan segala hormatnya saya diarah merujuk kepada perkara di atas.

 $\overline{2}$ Dimaklumkan bahawa Jabatan ini selaku Ketua Perkhidmatan Pegawai Perakaunan telah mengatur kursus jangka pendek ke arah pemantapan kemajuan kerjaya disamping meningkatkan kompetensi pegawai seperti yang telah digariskan di dalam Pelan Operasi Latihan (Training Roadmap) Jabatan Akauntan Negara Malaysia (JANM).

3. Berikutan dengan penularan wabak Covid-19, jabatan ini telah mengambil inisiatif untuk melaksanakan kursus TRM ini secara maya yang akan dikendalikan sepenuhnya oleh Institut Perakaunan Negara (IPN). Maklumat kursus adalah seperti berikut:

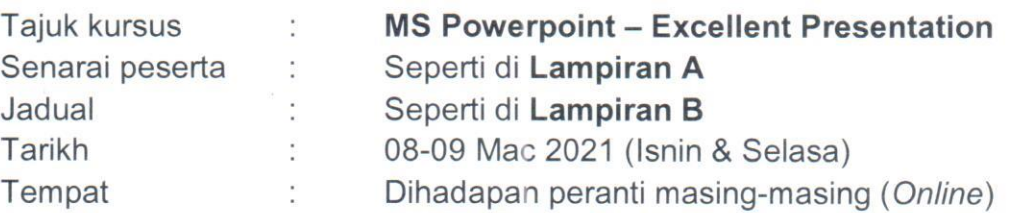

 $\overline{4}$ Semua pegawai yang tercalon wajib untuk mengikuti kursus sepenuh masa serta perlu mendaftarkan diri di Sistem Pengurusan Latihan IPN sebelum 03 Mac 2021 melalui link seperti berikut:

https://espl.ipn.gov.my/ipnweb/page/kursusInfo.asp?schID=10016&yearID=104&programI D=115&month=3&filter=S

5. Pautan kursus akan dihantar melalui aplikasi Whatsapp sehari sebelum kursus berlangsung kepada nombor telefon bimbit yang telah didaftarkan. Disyor peserta menggunakan peranti komputer meja atau komputer riba bagi tujuan kursus.

- 6. Sebarang pertanyaan berkenaan kursus boleh berhubung dengan pegawai berikut:
	- i. Puan Norliana binti Abdullah (IPN) Emel: norliana.abdullah@anm.gov.my No. tel: 03-3217 2110

Pegawai yang tidak dapat mengikuti kursus perlu mengemukakan surat tunjuk  $\overline{7}$ . sebab yang telah disahkan oleh Ketua Jabatan masing-masing serta dimajukan ke emel izzuddin.jasni@anm.gov.my. Kerjasama dan perhatian YBhg. Datuk/Dato'/YBrs. Dr./Tuan/Puan dalam memberi pelepasan berkursus kepada pegawai seliaan amat dihargai dan diucapkan terima kasih.

Sekian.

### "PRIHATIN RAKYAT: DARURAT MEMERANGI COVID-19" "BERKHIDMAT UNTUK NEGARA" 'Inovasi Digital Pemacu Prestasi Unggul'

Saya yang menjalankan amanah,

- Que2

# [NOORHASLENDA BINTI ABDULLAH]

Timbalan Pengarah Bahagian Pembangunan Perakaunan dan Pengurusan b.p Akauntan Negara Malaysia

- s.k i. Timbalan Akauntan Negara (Korporat)
	- ii. Pengarah BPPP
	- iii. Fail Timbul

#### SENARAI EDARAN BAHAGIAN JANM IBU PEJABAT

- 1. Pengarah Bahagian Akaun Kementerian Kewangan Aras 2, Kompleks Kementerian Kewangan No.1, Persiaran Perdana, Presint 2 62594 Putrajaya
- 2. Pengarah Bahagian Pengurusan Audit Dalam Jabatan Akauntan Negara Malaysia Aras 6, Perbendaharaan 2 No.7, Kompleks Kementerian Kewangan Persiaran Perdana, Presint 2 62594 Putrajaya.
- 3. Pengarah Bahagian Pengurusan Wang Tak Dituntut Jabatan Akauntan Negara Malaysia Tingkat 42, Menara Maybank 100, Jalan Tun Perak 56100 Kuala Lumpur.
- 4. Pengarah

Bahagian Perkhidmatan Operasi Pusat dan Agensi Jabatan Akauntan Negara Malaysia Aras 3, Kompleks Kementerian Kewangan No.1, Persiaran Perdana, Presint 2 62594 Putrajaya.

#### 5. Pengarah

Bahagian Pengurusan Teknologi Maklumat Jabatan Akauntan Negara Malaysia Aras 6, Kompleks Kementerian Kewangan No.1, Persiaran Perdana, Presint 2 62594 Putrajaya.

### 6. Pengarah

Bahagian Khidmat Perunding Jabatan Akauntan Negara Malaysia Aras 5, Perbendaharaan 2 No. 7, Kompleks Kementerian Kewangan Persiaran Perdana , Presint 2 62594 Putrajaya.

7. Pengarah

Bahagian Pembangunan Perakaunan dan Pengurusan Jabatan Akauntan Negara Malaysia Aras 7, Kompleks Kementerian Kewangan No1. Persiaran Perdana, Presint 2 62594 Putrajaya.

# 8. Pengarah

Institut Perakaunan Negara Jabatan Akauntan Negara Jalan 2, Sungai Lang 45100 Sabak Bernam Selangor.

#### SENARAI EDARAN LUAR - KEMENTERIAN

- 1. Timbalan Ketua Setiausaha Kanan Jabatan Perdana Menteri Bahagian Akaun Aras 3 & 4, Blok B7, Kompleks Jabatan Perdana Menteri, Pusat Pentadbiran Kerajaan Persekutuan, 62502 Putrajaya (u.p: Puan Norizan binti Mohd Yunos)
- 2. Ketua Setiausaha Kementerian Pendidikan Malaysia Bahagian Akaun Aras 7&8, Blok E12 Kompleks Kerajaan Parcel E Pusat Pentadbiran Kerajaan Persekutuan 62604 Putrajaya (u.p: Tuan Haji Nasran bin Omar)
- 3. Ketua Setiausaha Kementerian Dalam Negeri Bahagian Akaun Aras 8, Blok D1 Kompleks Kerajaan Parcel D Pusat Pentadbiran Kerajaan Persekutuan 62502 Putrajaya (u.p: YM Raja Norlidah binti Raja Ismail)
- 4. Ketua Setiausaha Kementerian Pertahanan Malaysia Bahagian Akaun Tingkat 1, Wisma Persekutuan Jalan Padang Tembak 50634 Kuala Lumpur (u.p: Puan Noraini binti Alias)
- 5. Ketua Setiausaha Kementerian Kerja Raya Malaysia Bahagian Akaun Tingkat 1, Blok A Kompleks Kerja Raya Jalan Sultan Salahuddin 50580 Kuala Lumpur (u.p.: Puan Norhaslina binti Muhammad)
- 6. Ketua Setiausaha Kementerian Pembangunan Wanita Keluarga dan Masyarakat Bahagian Akaun Aras 33, No. 55, Persiaran Perdana, Precint 4 62100 Putrajaya (u.p.: Puan Wan Faridah binti Wan Yusoff)
- 7. Ketua Setiausaha Kementerian Sumber Manusia Bahagian Akaun Aras 6-9, Blok D3, Parcel D Pusat Pentadbiran Kerajaan Persekutuan 62530 Putrajaya (u.p.: Encik Tarmizi bin Tamby Chik)
- 8. Ketua Setiausaha Kementerian Pertanian dan Industri Makanan Aras 3, Lot 4G1, Wisma Tani No. 28, Persiaran Perdana Presint 4 Pusat Pentadbiran Kerajaan Persekutuan 62624 Putrajaya (u.p: Puan Normah binti Abdul Rahman)
- 9. Ketua Setiausaha Kementerian Belia dan Sukan Malaysia Bahagian Akaun Aras 5, Menara KBS No. 27, Persiaran Perdana, Presint 4 Pusat Pentadbiran Kerajaan Persekutuan 62570 Putrajaya (u.p: Puan. Nazhatun binti Md Rejab)
- 10. Ketua Pengarah Jabatan Kastam Diraja Malaysia Bahagian Akaun Aras 5 Selatan, Kompleks Kementerian Kewangan No. 3, Persiaran Perdana, Precint 2 62596 Putrajaya (u.p: Encik Mohd Zulkifli bin Zahar)

#### 11. Ketua Setiausaha

 Kementerian Alam Sekitar dan Air Bahagian Akaun,Aras 1-4 Podium 2&3 Wisma Sumber Asli N0.25, Persiaran Perdana, Presint 4 62574 Putrajaya (u.p : Puan Adi Nawar binti Abdullah)

12. Ketua Setiausaha Kementerian Pengajian Tinggi Bahagian Akaun Aras 11, No. 2 Menara 2 Jalan P5/6 Presint 5,Kompleks Kerja Raya 62200 Putrajaya (u.p : Encik Patrick bin Majatig)

# Lampiran B

# KURSUS EFFECTIVE POWERPOINT PRESENTATION 08-09 MAC 2021 - ONLINE

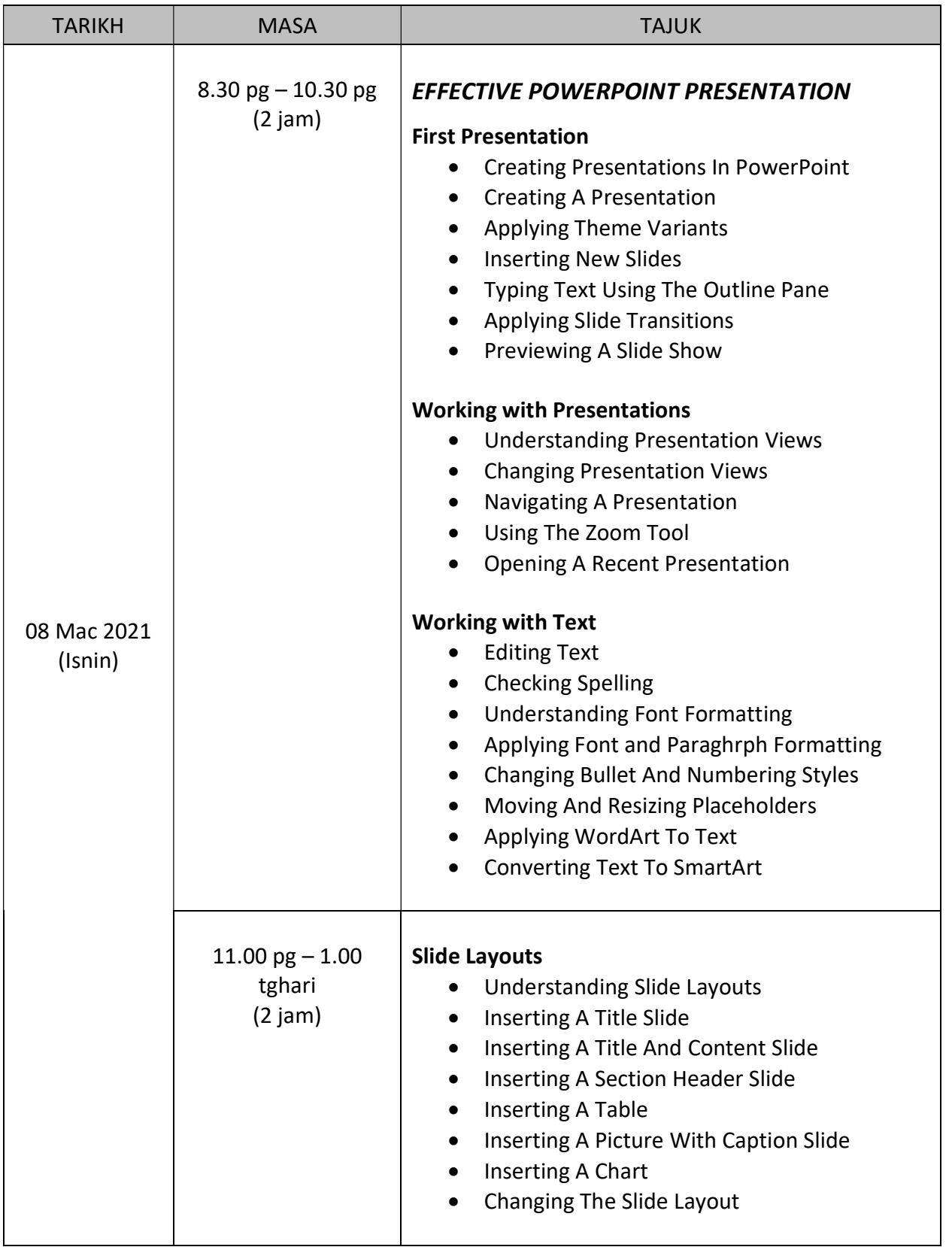

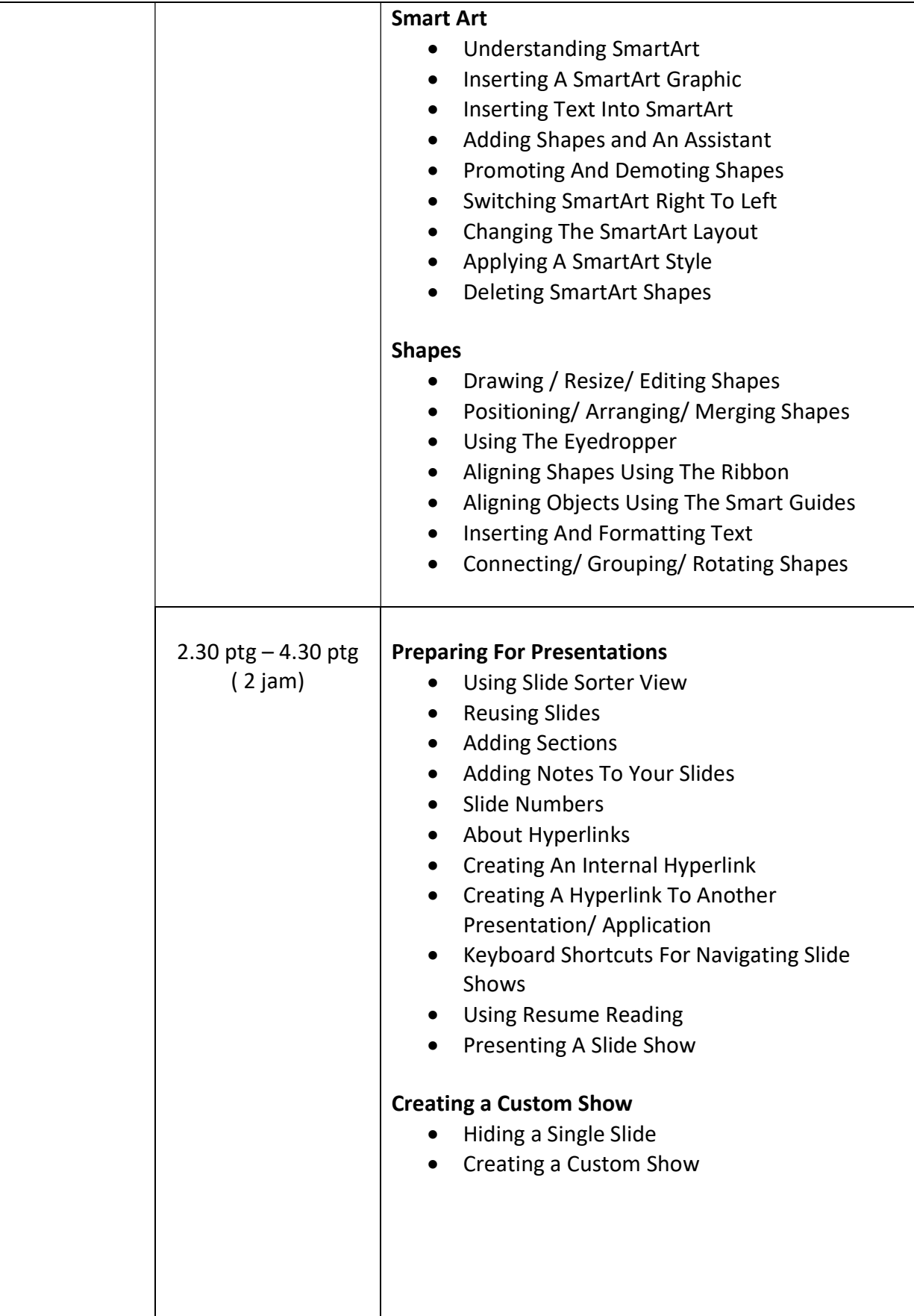

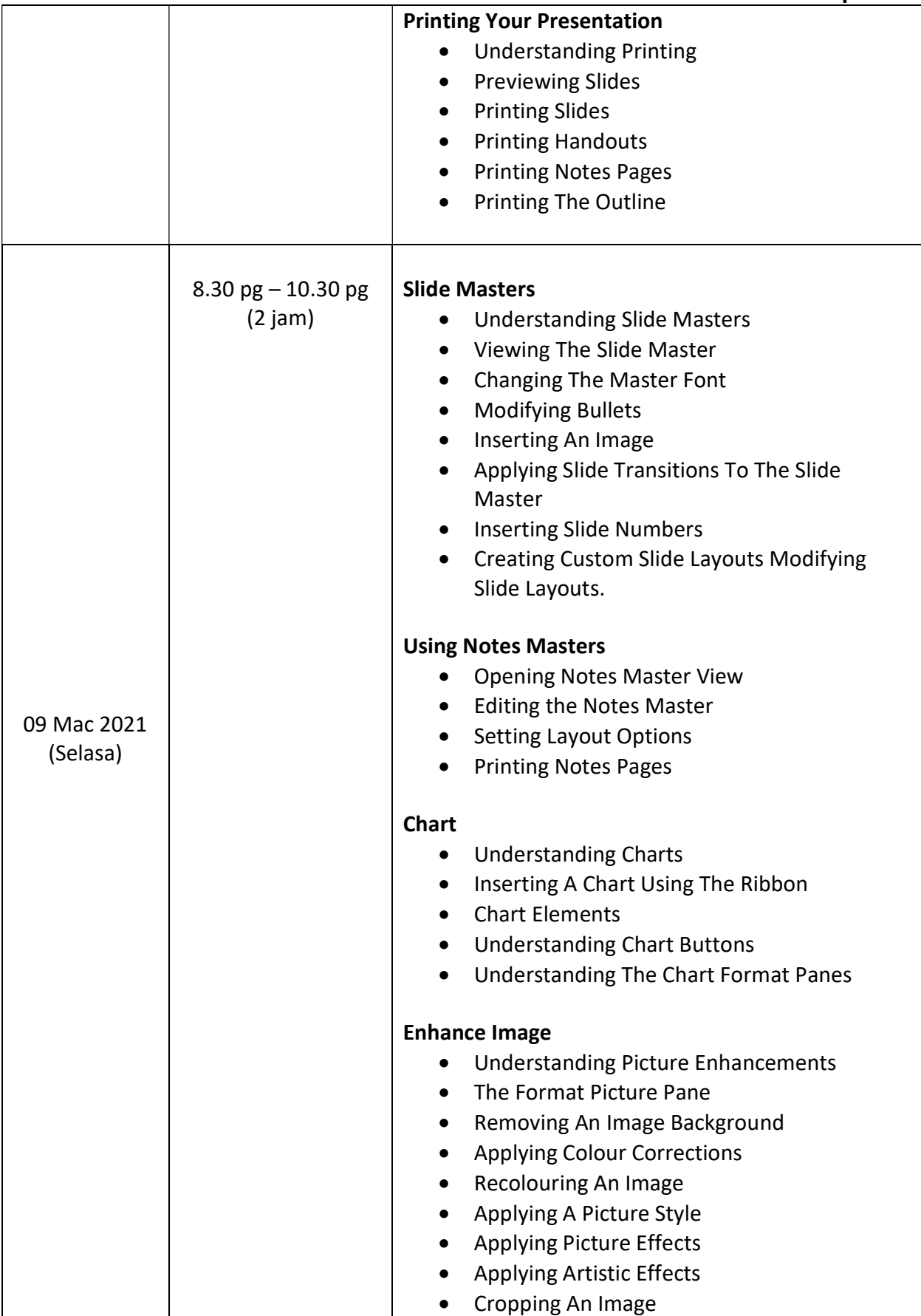

# Lampiran B

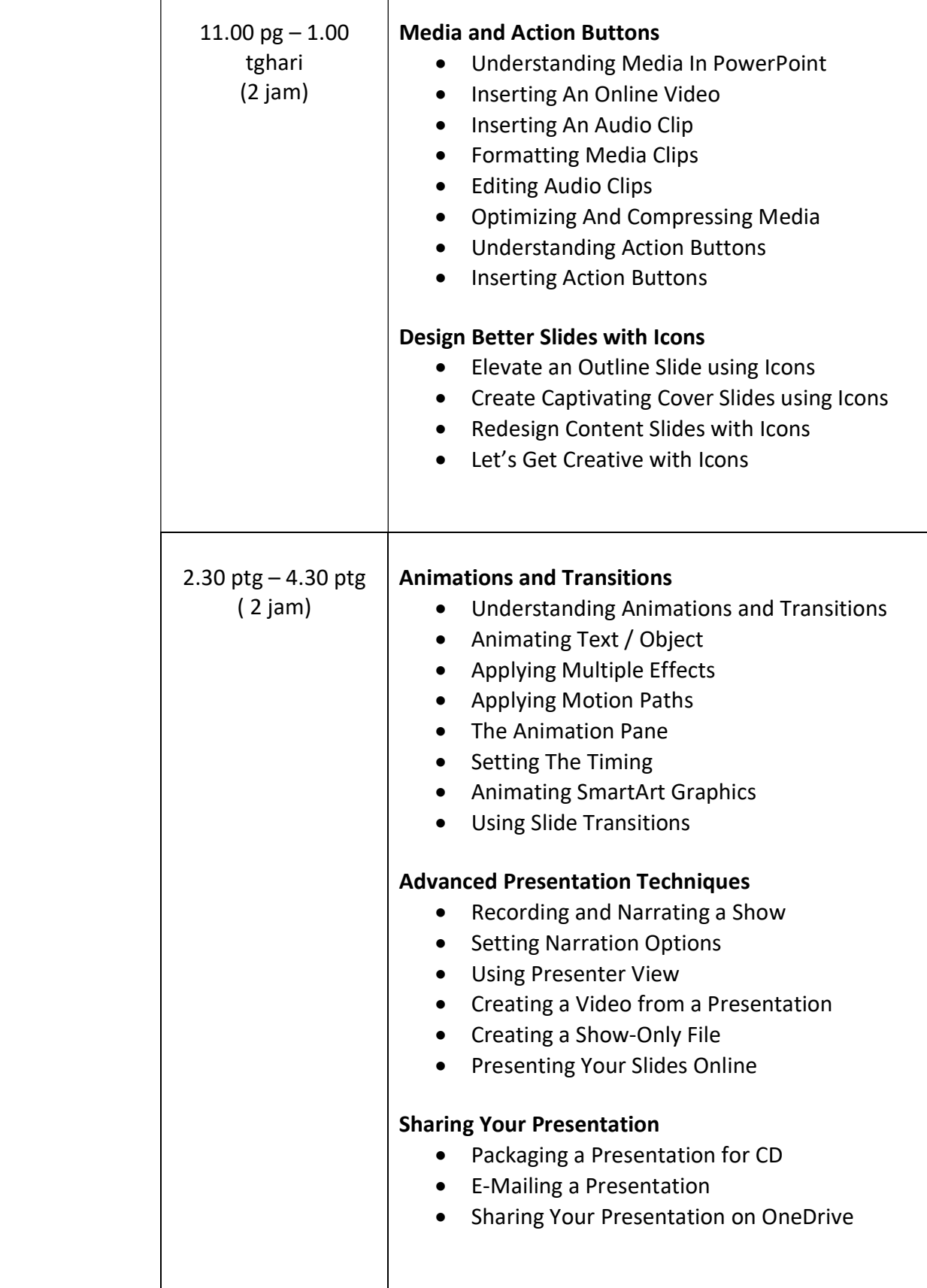

 $\overline{\phantom{a}}$ 

 $\mathbf{I}$ 

# Lampiran B

#### SENARAI NAMA PESERTA TRM BAGI ZON LEMBAH KLANG PADA 08-09 MAC 2021 - SECARA MAYA (ONLINE) MICROSOFT POWER POINT SESI 1

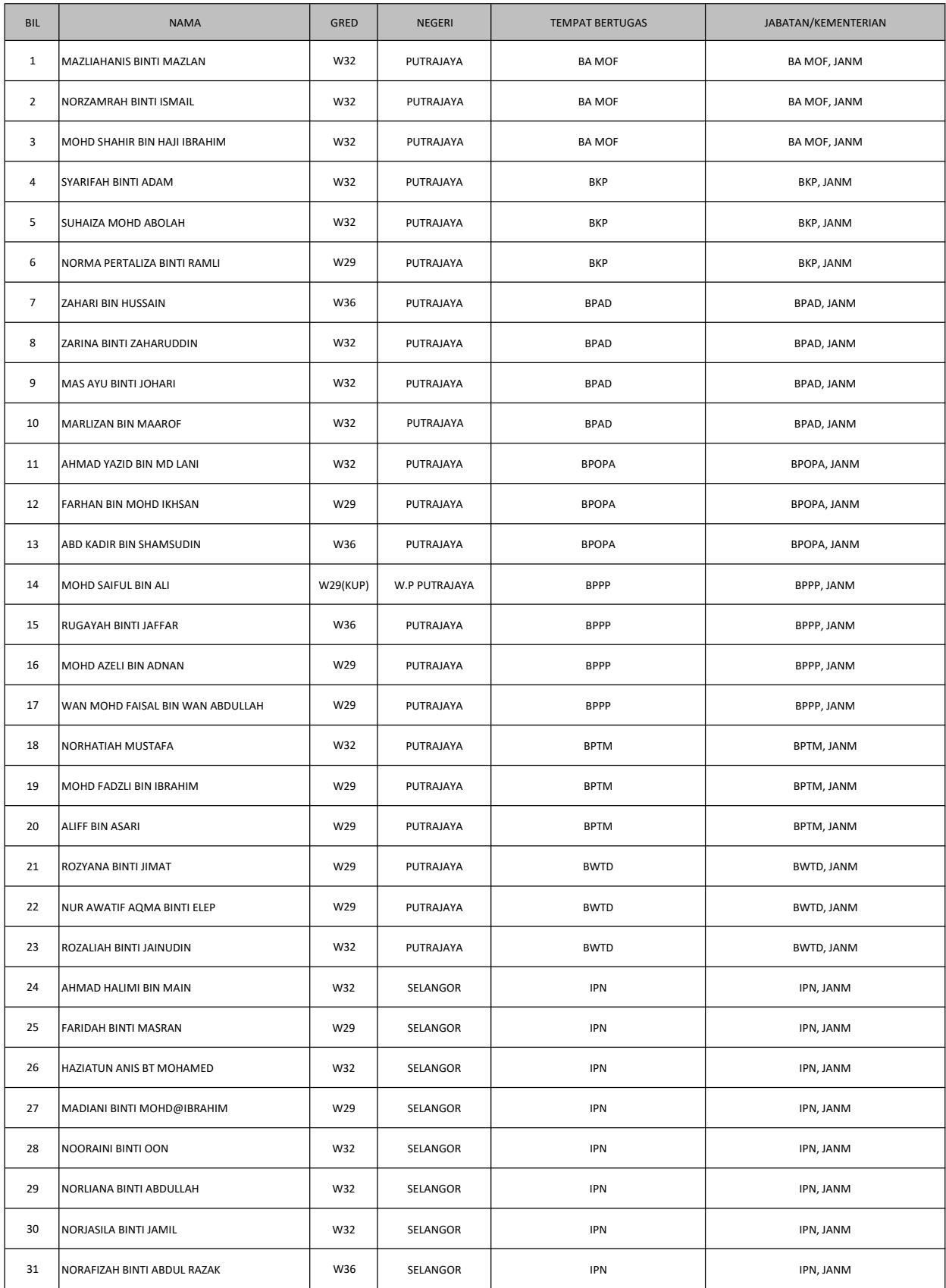

#### SENARAI NAMA PESERTA TRM BAGI ZON LEMBAH KLANG PADA 08-09 MAC 2021 - SECARA MAYA (ONLINE) MICROSOFT POWER POINT SESI 1

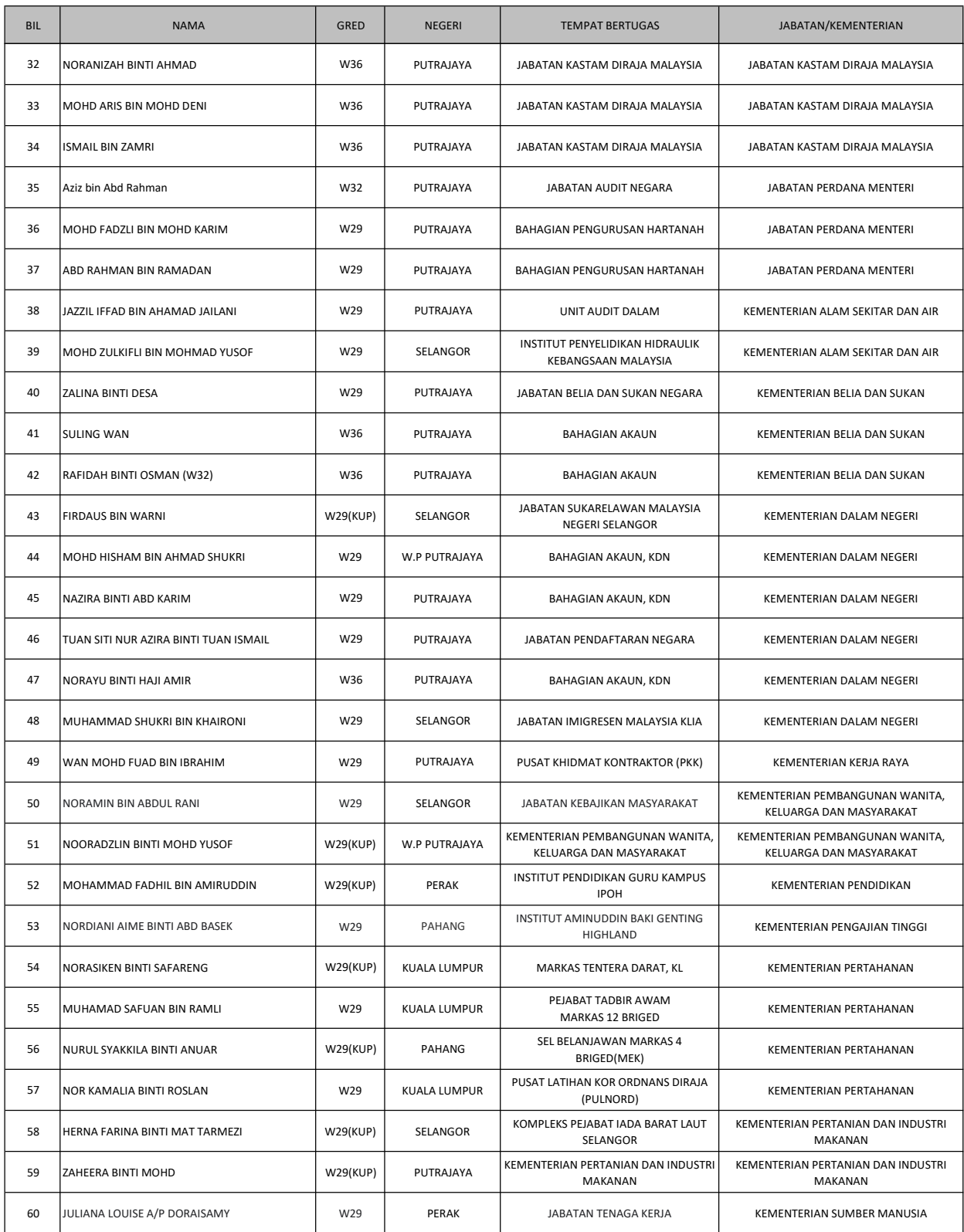